# **AGM / AGT**

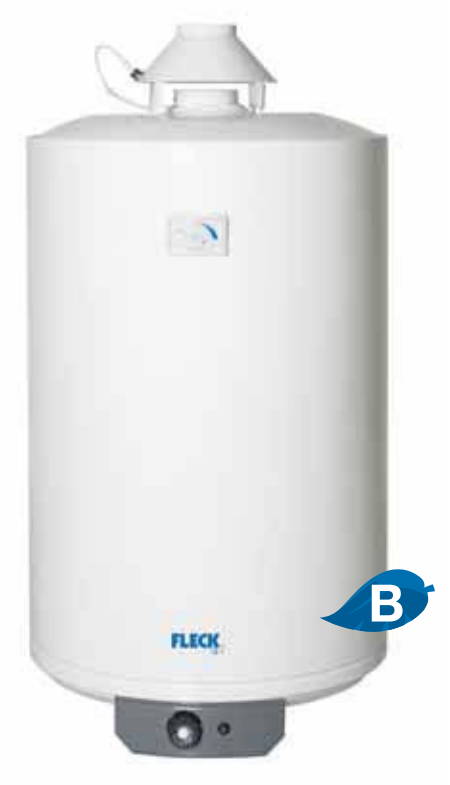

**AGM 100 LITROS** 

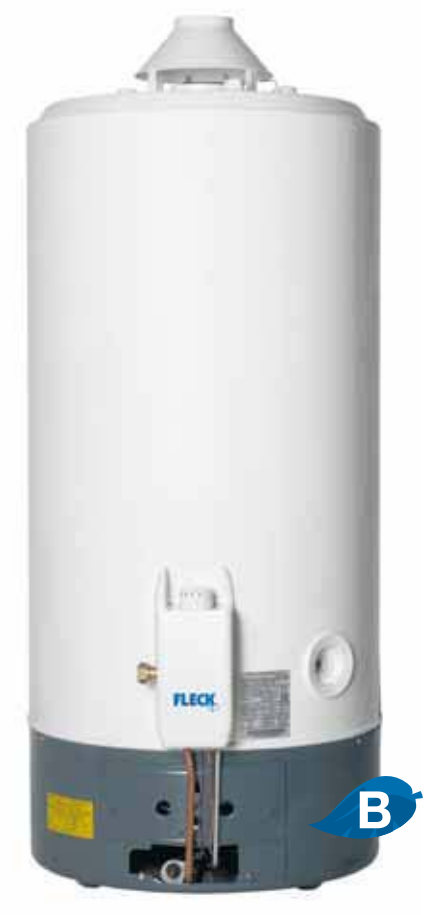

AGT 200 LITROS

## **AGM 50 - 80 - 100 LITROS** AGT 120 - 150 - 200 - 300 LITROS

# Recubrimiento vitrificado Garantía:

**ISI**& Calderín

### **AGM 50 - 80 - 100 LITROS** AGT 120 - 150 - 200 - 300 LITROS

- AGM modelos murales atmosféricos.
- AGT modelos de suelo atmosféricos.
- Calderín de acero vitrificado.
- Gama AGM: 50, 80 v 100 litros.
- Gama AGT: 120, 150, 200 y 300 litros.
- Dimensiones:  $\varnothing$  495 y 632 mm.

Estos modelos de cámara abierta tienen la evacuación de humos producto de la combustión a través de una pequeña chimenea y todos ellos están dotados de todas las medidas de seguridad, una campana de humos antirretorno de gases y un dispositivo de seguridad contra los escapes de gas quemado.

- · Ánodo de magnesio de larga duración.
- Aislamiento de espuma de poliuretano sin CFC que reduce la dispersión térmica.
- · Válvulas de gas completas con termostato regulable en varias posiciones, sistema de seguridad con termopar y limitador de temperatura que interrumpe la alimentación del gas en caso de funcionamiento anómalo.
- · Quemador en acero inoxidable, silencioso, redondo que se adapta a todo tipo de gas.
- · Encendido piezoeléctrico.

RECUBRIMIENTO

· Incorporan de serie invectores para transformación a gas butano/propano.

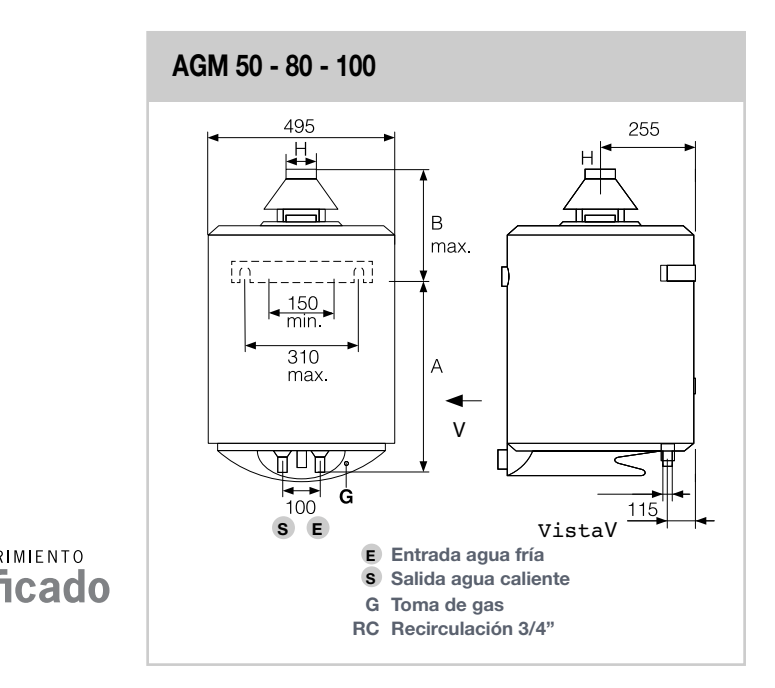

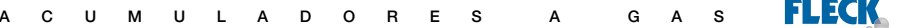

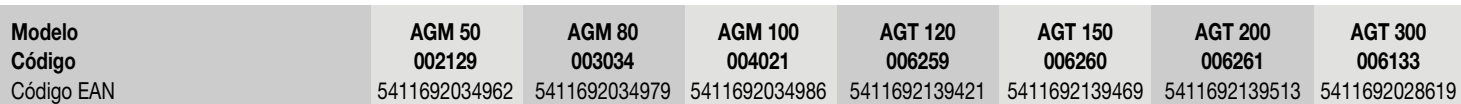

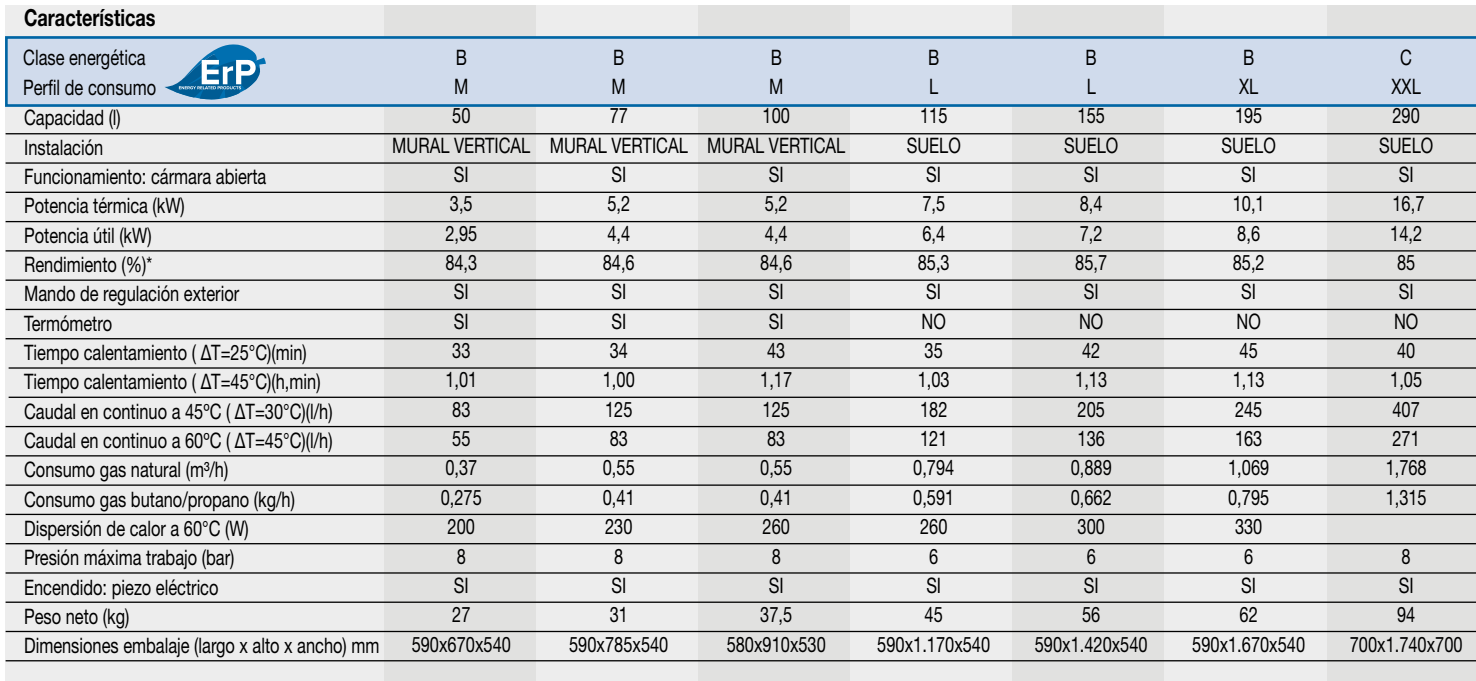

\* Calculado conforme a la NORMA EN 89:2008

#### Dimensiones del producto (mm)

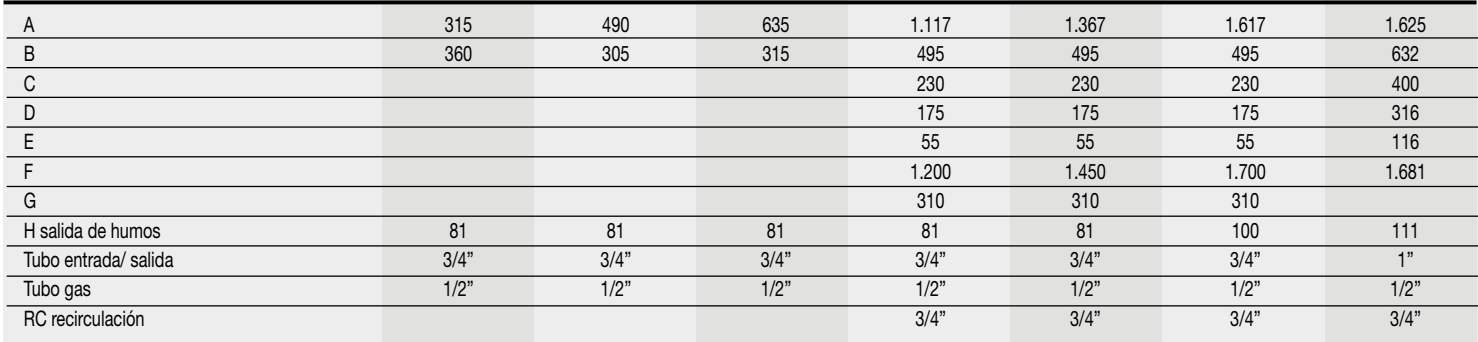

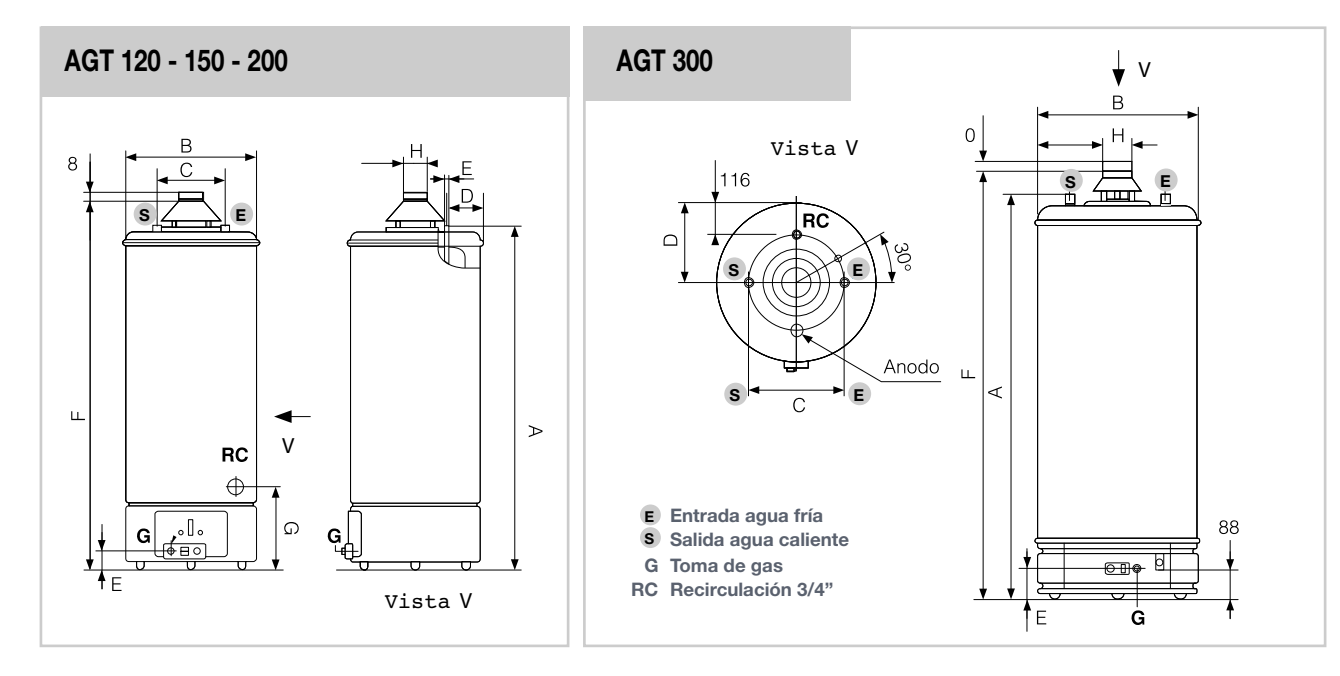